This page documents various things about this nice A10 machine with 1Gb RAM  $t=0$ x $0t664$ fr $0$  $[0,0]$ 

Contents: [Dobrica PavlinuÅ<sub>j</sub>iÄ's random unstructured stuff]

- Dobrica PavlinuÅ¡iÄ 's random unstructured stuff (Serial port)
- Dobrica PavlinuÅ<sub>j</sub>iÄ 's random unstructured stuff (Boot) • Dobrica PavlinuA<sub>i</sub>iA 's random unstructured stuff
- [\(u-boot\)](https://saturn.ffzg.hr/rot13/index.cgi?dobrica_pavlinu%C5%A1i%C4%87_s_random_unstructured_stuff#u_boot) • Dobrica PavlinuÅ<sub>i</sub>jÄ 's random unstructured stuff (Kernel) • Dobrica PavlinuA<sub>i</sub>iA 's random unstructured stuff
	- [\(Kernel compilation\)](https://saturn.ffzg.hr/rot13/index.cgi?dobrica_pavlinu%C5%A1i%C4%87_s_random_unstructured_stuff#kernel_compilation)
- Dobrica PavlinuÅ¡iÄ 's random unstructured stuff (Debian)
- Dobrica PavlinuÅ<sub>i</sub>jÄ 's random unstructured stuff (Android)
	- Dobrica PavlinuA<sub>i</sub>iA 's random unstructured stuff [\(Source\)](https://saturn.ffzg.hr/rot13/index.cgi?dobrica_pavlinu%C5%A1i%C4%87_s_random_unstructured_stuff#source)
	- Dobrica PavlinuA<sub>i</sub>iA 's random unstructured stuff [\(CyanogenMod 10\)](https://saturn.ffzg.hr/rot13/index.cgi?dobrica_pavlinu%C5%A1i%C4%87_s_random_unstructured_stuff#cyanogenmod_10)
- Dobrica PavlinuÅ¡iÄ 's random unstructured stuff (Building)
- Dobrica PavlinuA<sub>i</sub>iA 's random unstructured stuff (MicroSD
- [breakout\)](https://saturn.ffzg.hr/rot13/index.cgi?dobrica_pavlinu%C5%A1i%C4%87_s_random_unstructured_stuff#microsd_breakout)

#### **Serial port**

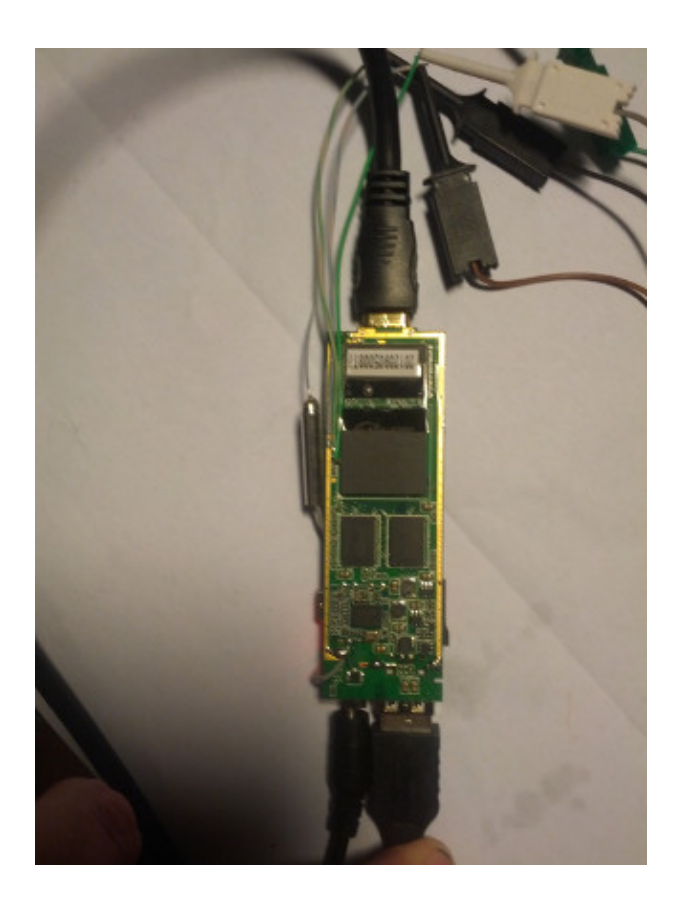

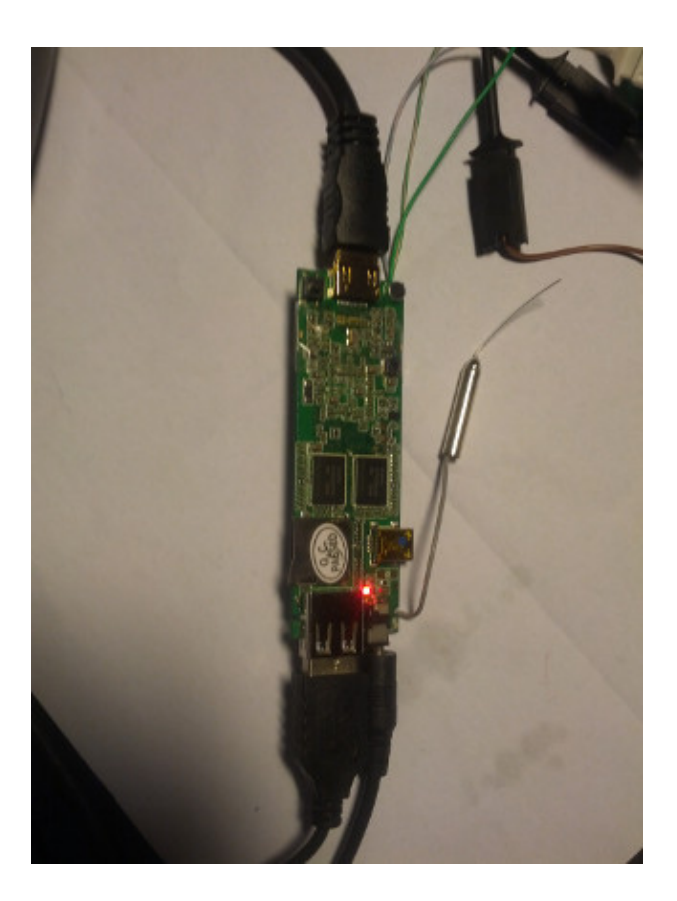

## **Boot**

- A10 boot overview - [http://rhombus-tech.net/allwinner\\_a10/a10\\_boot\\_process/](http://rhombus-tech.net/allwinner_a10/a10_boot_process/)
- <https://github.com/hipboi/mksunxiboot>
- <https://github.com/linux-sunxi/u-boot-sunxi/wiki>

#### **u-boot**

<https://www.miniand.com/forums/forums/development--3/topics/uboot>

# **Kernel**

(not really needed if u-boot detects memory correctly)

```
CONFIG_CMDLINE mem=1024M
```
#### **Kernel compilation**

#### <http://linux-sunxi.org/Linux>

```
make ARCH=arm CROSS_COMPILE=arm-linux-gnueabihf- sun4i_defconfig
make ARCH=arm CROSS_COMPILE=arm-linux-gnueabihf- -j16 uImage modules
make ARCH=arm CROSS_COMPILE=arm-linux-gnueabihf- INSTALL_MOD_PATH=output modules_install
```
# **Debian**

- 512Mb <http://romanrm.ru/en/a10/debian>
- 1Gb <http://jas-hacks.blogspot.co.uk/2012/10/hackberry-a10-debian-whezzy-headless.html>

# **Android**

#### **Source**

- [https://github.com/oopsmonk/android\\_device\\_allwinner\\_mk802](https://github.com/oopsmonk/android_device_allwinner_mk802)
- <https://github.com/oopsmonk/android/blob/jellybean/default.xml>

#### **CyanogenMod 10**

• <https://www.miniand.com/forums/forums/development/topics/cyanogenmod-10-full-working-with-internal-storage>nmod-10-full-working-with-internal-storagenmod-10-full-working-with-internal-storagenmod-10-full-working-with-inte

## **Building**

<https://github.com/linux-sunxi/sunxi-bsp>

<https://github.com/cnxsoft/a10-config>

## **MicroSD breakout**

• [http://linux-sunxi.org/MicroSD\\_Breakout](http://linux-sunxi.org/MicroSD_Breakout)

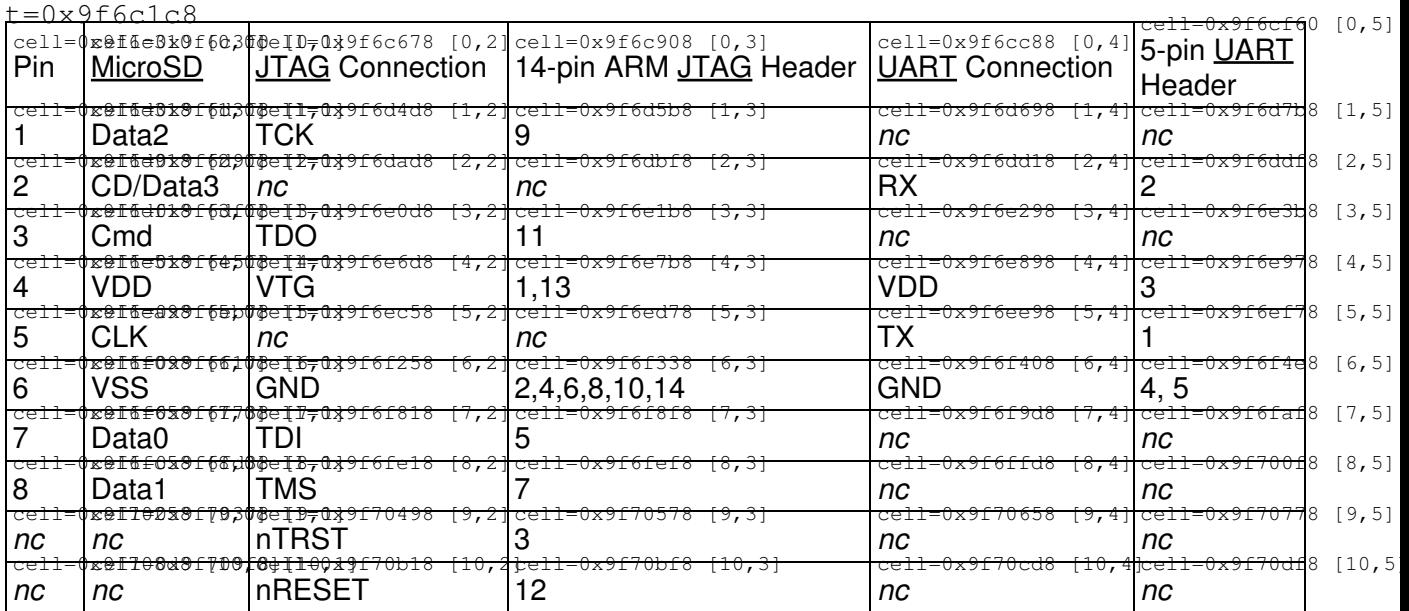